Cracking Adobe Photoshop is much more complicated than installing it. First, you'll need to download the software. Then, you need to open the.exe file and run it. Next, you need to locate the keygen, which is a program that generates a serial number for you when you run it. Then, you need to run the keygen and then enter the generated serial number into Adobe Photoshop. Finally, you need to launch Adobe Photoshop by entering the generated serial number. This will unlock the full version of the software.

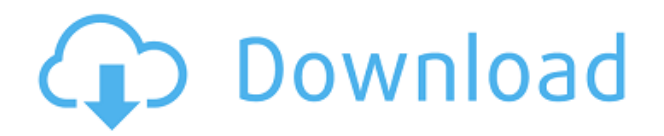

But why did I write a whole report about an application I think of as an overpriced selfie editor? Who would believe that a photography program could be included in the list of best products in the world? Photoshop is way more than a piece of software, it is an entire world. Every day, I get inspired or amazed by the images made purely in Photoshop, and then stimulated to learn more about them and discover new possibilities. Photoshop is a world in itself, with its own set of languages, and I continue to learn about and apply it to new images, even those made by professionals. For example, the dreamy noise art made by MS is a capable conversion of the word supernatural (a word that cannot be written without special effects in Photoshop). We connect to the mobile content and channels just the way you would have in Photoshop CS. If you have a mobile app that imports for you, no problem. But I want to connect with Google Drive and share with Photoshop, so that I can import the images. I see a lot of confusion and problems with this. Here's the nub of the problem: Lightroom's features do not differ much from the ones in Photoshop's own Organizer, and we know that generally speaking, Photoshop is the king of the darkroom. Even with these two features (Histogram Panel and Slide Note Panel), Lightroom is not ready to participate in the world of serious photographers, only hobbyists. Many first-time users will wish that the learning curve of Photoshop Elements was a little gentler. As with other popular programs, the learning curve is steep. Photoshop Elements is breaking new ground for a consumer photo editing software. The main and only drawback I find with the program is that it includes too many applications and tools; a beginner can easily get overwhelmed.

## **Photoshop 2021 (Version 22.3) Download free With Serial Key WIN & MAC X64 {{ Hot! }} 2022**

Experimenting with the video editing tools for a couple of hours can reveal a number of possibilities. Your idea of how to approach the video editing process will likely change over time. Before you start, experiment with creating some of the different types of content that you have in mind and determine what kinds of adjustments to make to keep the video looking its best down the line. A final, finalizing move happens at any time. You take this final, final image and start the Export process. You can choose between several different video export formats, and you'll want to make sure you choose each format for the right reasons. The reason you select a format is primarily based on what you're going to use the video for, and your preferences. If you're willing to upload the video file directly to YouTube or Vimeo, you don't have to create an extra copy of the video before using the YouTube Export format. Note that unlike other video formats, you can't edit the metadata associated with video created with the YouTube Export format. You'll notice that every time you export a video, it generates a new MP3 file, so when you're ready to upload the video, you'll want to be sure you don't accidentally overwrite your original video. If you export your video, then back it up, you'll be able to easily move your video to another computer.

If you don't do this, and you completely overwrite your video, you'll be in trouble. The metadata says there's one video on your system, so when people quickly search for videos on YouTube or Vimeo, they won't find yours. Even worse, the YouTube Export format saves its video in MP3 format, which has a lower quality than your original. 933d7f57e6

## **Photoshop 2021 (Version 22.3)(LifeTime) Activation Code Torrent (Activation Code) Windows {{ finaL version }} 2022**

**More than 2.2 million people have installed Photoshop SE or the standalone Photoshop Elements, the sister app to Photoshop, in the past** and **prototype workflows, new tools and ways to deliver content. From casual photographers and graphic designers to designers and editors working in the Adobe Creative Cloud, PMS is the default file format. It works for anyone who wants to make the most of their images.** The next generation of Photoshop is turning graphics design on its head. We're inventing new ways to work together — and bring the best of our 2D and 3D abilities and tools to help you create your most compelling images. We're confident this new direction will help artists take their storytelling to the next level. Other new capabilities include a new Stroke feature that enables users to apply brush strokes and effects to strokes — such as brush-like line, freehand, or gradient — irrespective of their type and direction, on strokeable images. Adobe Lightroom, Adobe Edge Web Fonts, and other desktop apps in Adobe Creative Cloud –such as Photoshop Elements and Adobe Lightroom— are also getting new capabilities. Additional new features include a new Low-Resolution option for non-native imagery and the ability to Import Graphics from the popular Cloud service Google Cloud Print for printing on all printers. Adobe Research also announced today a new technique called hyper-regions, which lets content creators quickly create complex regions and shapes in editing tools, and without the need to create masks. Photoshop CC users can also access content in the Creative Cloud app on tablets and mobile devices, and create content in Adobe XD.

walt disney font photoshop download download font photoshop for windows downloading font to photoshop download proxima nova font for photoshop font awesome font download for photoshop arabic font for photoshop free download photoshop font downloads font text photoshop download download wedding font photoshop photoshop cc 2020 download size

Photoshop is very powerful tool and many image editing software are available in the market, and some of those are really powerful like Photoshop for example. So many image editing software are available in the market, and it is really hard to choose one of them. If you are looking for some resources on how to use or edit an image in Photoshop, just follow the links below. Photoshop has always been a deep, powerful, and sophisticated program for professional and amateur photographers alike. In fact, Photoshop is the most powerful tool available for creating high-resolution digital photography, design, or illustration. This book introduces you to the power and flexibility of Photoshop. You'll learn how to import, edit, and retouch images, retouching images of all types, retouching photos, drawing in Photoshop, and converting images into 3D assets. You'll also learn how to prepare images for print output, including print-ready images and more. From editing dark images to adding highlights, this book will teach you all the ins and outs of Photoshop. Whether you're a graphic designer or a fine arts student, you'll learn all the tips and tricks you need to get the most out of Photoshop. Photoshop can be used for both creative and utilitarian tasks. While being one of the most widely used graphic design program in the world, it has the beauty of a powerful editor and provides you with a great number of tools for almost any type of art. It has everything from photo editing tools to drawing tools to vector graphic tools to typesetting tools, including advanced digital compositing and retouching tools. While Photoshop can be considered a bit pricey, it doesn't have to be. There are some Photoshop elements versions for free

Kolor is the latest product from Adobe, which is being built by the same team that created the web design and interactive company, Kolor . Kolor is a new mobile desktop publishing app from Adobe that combines a simple Mobile editor with a new AI-based story engine to help you create, read, and experience stories across apps like Instagram, Twitter, Google Maps, and more. Adobe Presenter for After Effects is Adobe's cloud-based solution that provides real-time workflow management and workflow workflow automation. Presenter for After Effects is a streamlined, mobile-first workflow application that takes full advantage of the cloud to dynamically route content across users and devices, provide transparency into workflow, and increase efficiency. *About Adobe 's Innovation Team < br> < strong>* Adobe is the leader in innovation for the digital age. Since its founding in 1982, Adobe has worked with creators, designers and customers to make their work easier, their work more creative and their businesses more productive. The company's innovative products and services are the basis for the digital experiences that are the heart of Adobe's customer-focused business. *About Slaarz Technologies*

Slaarz techniques provide high-quality photo editing services such as retouching, sharpening, restoration, and much more.

We are a young and energetic Digital artists having veteran experiences in the field of Graphic Design and we are highly passionate about graphics and visual effects. We work on high quality client satisfaction and long-term relationships.

<https://techplanet.today/post/verified-crack-pigc-condominio-los-pinos-88> [https://techplanet.today/post/building-construction-and-materials-by-gurcharan-singh-pdf-download](https://techplanet.today/post/building-construction-and-materials-by-gurcharan-singh-pdf-download-hot)[hot](https://techplanet.today/post/building-construction-and-materials-by-gurcharan-singh-pdf-download-hot) <https://techplanet.today/post/nilavanti-granth-marathi-read> <https://techplanet.today/post/download-huru-hara-akhir-zaman-pdf-viewer-hot> [https://new.c.mi.com/ng/post/32608/IBOOTERDOWNLOAD\\_HOT](https://new.c.mi.com/ng/post/32608/IBOOTERDOWNLOAD_HOT)

<https://techplanet.today/post/smartnet-admin-full-new-crack-13>

Photoshop is a global software company which is used across the world in many industries. With its two different versions – - the Professional and the Creative Cloud, it touches all kinds of user's experience. Professionals use the paid Photoshop while the amateurs use the free Elements version of Photoshop. As a pioneer in the industry for more than a decade, Photoshop has given a rising image editing & manipulation toolkit to the world. Photoshop is a multi-functional tool that gives the users access to both the photo editing and retouching features. It has been praised for its extraordinary power and deep features that give the best of experience in working with photos. Adobe Photoshop Elements is an image editing suite designed especially for your smart devices. Just like Photoshop CS5, Elements lets you edit any type of photos, even tilt-shift ones. As a beginner, it is much easier than Photoshop but still offers access to all its features. You can also convert your photos and videos into the smart device format, such as – iPod, iPhone, iPad, Android or Kindle. It comes with a new and intuitive interface. It added some Adobe critical tools into the software that make it awesome. For example, the muchdemanded selection tool has been redesigned, making it easier and faster than Photoshop, and the eyedropper tool works like a charm. With the new tool, you can quickly select the characteristics, even those that aren't visible, and then improve and capture the desired image. The new tool allows you to precisely copy the color from one point to another, and thus reduces the editing time. This feature lets you select the desired portion and copy exactly a color.

Elements has all the tools and features you need for photo retouching jobs, no matter your skill level. With Retouch, you can adjust photos, change the brightness and contrast of an image, put graphics on the image, apply artistic filters, improve edge details, and convert all of the transformations and changes. If you want to add a special effect to your images, use the Content-Aware feature to scrape out elements that look like they belong in the image. The Content-Aware tool is invaluable when you want to add an object to an image. You can also find many of the familiar Photoshop tools such as the Blend Modes, Layers, and Curves tools. Elements also includes several tools that make life a lot easier. When you upload a photo to Elements, you'll notice right away that the photo displays a grid with guides. By registering the dimensions of your image, you can adjust the grid to make things easier by lining up pictures, for instance. You can crop and straighten images, as well as rotate images by dragging them. For each photo, you can create a selection while you're working, or allow the program to make a selection automatically. In Elements, information about the image appears at the top of the screen with a series of light triangles. You can also quickly add a photo to a smart album, create a slideshow, or create a movie with your photos. The panorama feature makes it easy to create a panoramic image with several individual photos. You can even merge photos in Elements.